# COSC344 Database Theory and Applications

Lecture 16 Views & NULL

Yawen Chen yawen.chen@otago.ac.nz

# Lecture Schedule

| Lecture 16 | Views and Null                 |
|------------|--------------------------------|
| Lecture 17 | Database Files and Storage     |
| Lecture 18 | Database Indexing (1)          |
| Lecture 19 | Database Indexing (2)          |
| Lecture 20 | Database Security and Auditing |
| Lecture 21 | Transactions                   |
| Lecture 22 | Concurrency Control            |
| Lecture 23 | Database Recovery              |
| Lecture 24 | Query Optimization             |
| Lecture 25 | Other Data Models              |
| Lecture 26 | Revision                       |

## Overview

- Last Lecture
  - Triggers
- This Lecture
  - Views
  - NULL
  - -Source: Chapter 5.3 Pages: 129-133

Chapter 3.1 Pages: 61- 62

Lecture 16

- Next Lecture
  - Transactions

# Concept of a View

Photo "views": what are you interested?

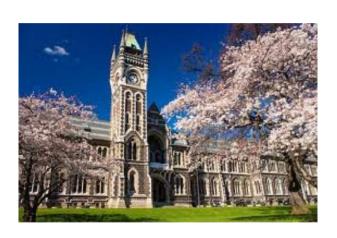

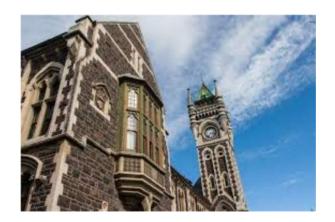

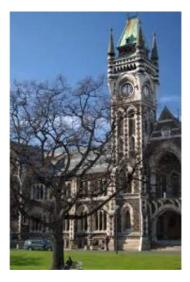

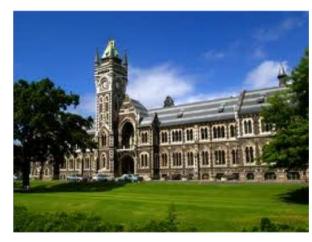

## Concept of a View

Database "views": what are you interested?

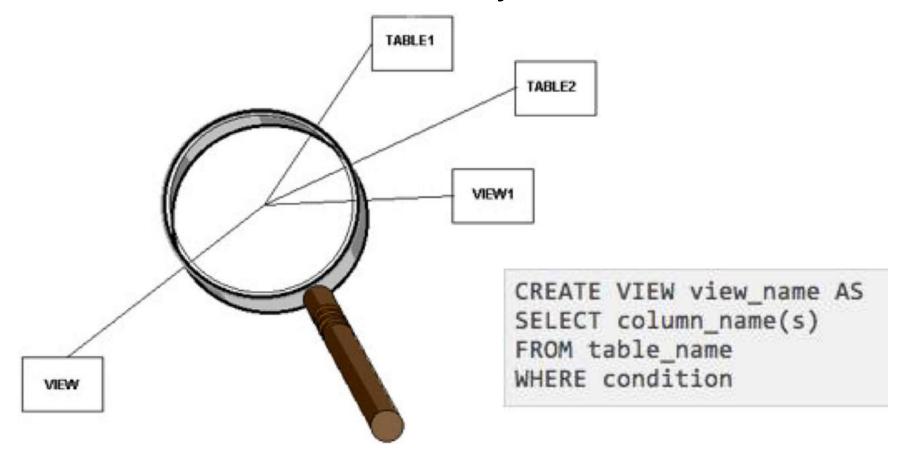

# Concept of a View

- A virtual table derived from other base tables or previously defined views
- Does not necessarily exist in physical forms, in contrast to base tables
- Looks like, and in many ways acts like, a base table
  - No limitations on querying on a view
  - Possible limitations on updating

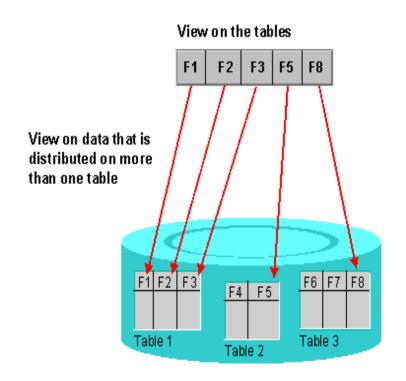

# Why Need View

- Provides a powerful and flexible security and access control mechanism
  - Hide parts of the database from certain users (video)
- Provides a way to access data in a way customized to user needs.
- Provides a way to rename attributes or change the order of attributes.
- Simplify complex operations on the base tables

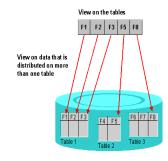

COSC344 Lecture 16

# Specification of View in SQL

#### Create view

```
CREATE VIEW <view name>
AS <select statement>;
```

Can have an arbitrarily complex SELECT statement.

## Drop view

DROP VIEW <view name>;

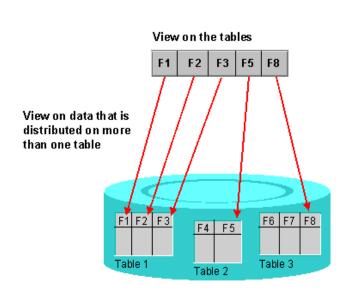

# View Example 1

- Customized to user needs.
- Rename attributes

```
CREATE VIEW dept_info(dept_name, no_of_emps, total_sal)
AS SELECT dname, COUNT(*), SUM(salary)
FROM department, employee
WHERE dnumber = dno
GROUP BY dname;
```

- Creates new attribute names
- 1:1 correspondence between view columns and select attributes

# View Example 1 (cont.)

| DEPT_NAME      | NO_OF_EMPS | TOTAL_SAL |
|----------------|------------|-----------|
| Administration | 3          | 93000     |
| Headquarters   | 1          | 55000     |
| Research       | 4          | 133000    |

# View Example 2

 Suppose we often want to access employees' names, the projects they work on, and the hours worked.

```
CREATE VIEW works on 1
   AS SELECT fname, lname, pname, hours
         FROM employee, project,
               works on
         WHERE ssn = essn AND
                pno=pnumber;
                 3-table join
WORKS_ON1
```

# Mapping

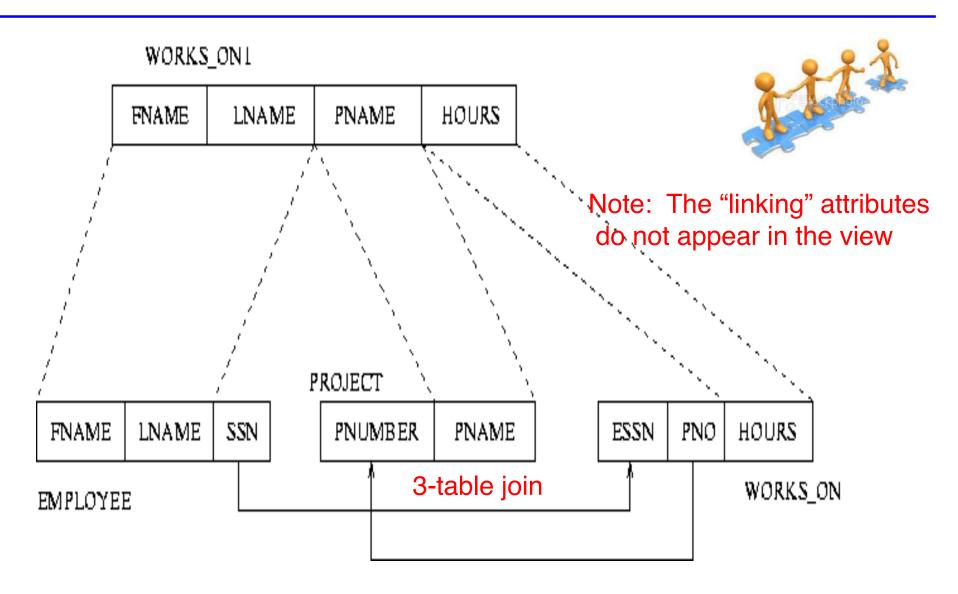

# View Example (continued)

| FNAME    | LNAME   | PNAME           | HOURS |
|----------|---------|-----------------|-------|
| John     | Smith   | ProductX        | 32.5  |
| John     | Smith   | ProductY        | 7.5   |
| Franklin | Wong    | ProductY        | 10.0  |
| Franklin | Wong    | ProductZ        | 10.0  |
| Franklin | Wong    | Computerisation | 10.0  |
| Franklin | Wong    | Reorganisation  | 10.0  |
| Alicia   | Zelaya  | Newbenefits     | 30.0  |
| Alicia   | Zelaya  | Computerisation | 10.0  |
| Jennifer | Wallace | Newbenefits     | 20.0  |
| Jennifer | Wallace | Reorganisation  | 15.0  |
| Ramish   | Narayan | ProductZ        | 40.0  |
| Joyce    | English | ProductX        | 20.0  |
| Joyce    | English | ProductY        | 20.0  |
| Ahmad    | Jabbar  | Computerisation | 35.0  |
| Ahmad    | Jabbar  | Newbenefits     | 5.0   |
| James    | Borg    | Reorganisation  | NULL  |

# View Example (continued)

Query on a view

SELECT fname, lname FROM WORKS\_ON1 WHERE Pname='ProductX'

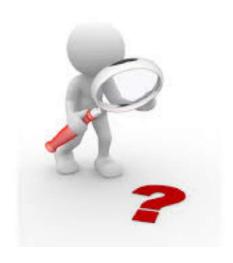

## Implementation of Views

- Views are maintained by the DBMS
- Always up to date with the underlying base tables
- Efficient implementation is complex
  - Query modification (transform view to temporary query)
    - modify or transform the view query into a query on the underlying base tables
  - View materialisation (transform view to temporary table)
    - Physically create a temporary view table when the view is first queried
    - Incremental update is used to keep the view table updated with the underlying base tables.

# **Query Modification**

```
CREATE VIEW works_on1
AS SELECT fname,lname,pname,hours
FROM employee,project,works_on
WHERE ssn = essn AND
pno=pnumber;

SELECT fname,lname
FROM WORKS_ON1
WHERE Pname='ProductX'
```

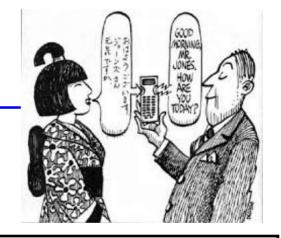

```
SELECT fname,lname
FROM employee,
        project,WORKS_ON
WHERE ssn = essn and
        pno = pnumber
        Pname='ProductX'
```

- It is inefficient for
  - views defined via complex queries that are time-consuming to execute
  - Multiple queries are going to be applied to the same view within a short period.

#### View Materialization

- Create a physical temporary view table when the view is first queried
- Using incremental update, DBMS determines what tuples should be inserted, deleted or modified in the materialized view table.
- The view is kept as a materialized table as long as it is being queried.
- If the view is not queried for a certain period of time, the system may remove the physical table and recompute it from scratch when future queries reference the view.

# **Updating Views**

- Complicated
- Can be ambiguous
- An update on a view defined on a single table without aggregate functions can be mapped onto the underlying table.
- An update on a view involving joins could be interpreted in multiple ways.
- It is not often/not possible for the DBMS to determine which of the updates is intended.

```
Messages

Msg 4405, Level 16, State 1, Line 1

View or function 'ViewStudentDetails' is not updatable
```

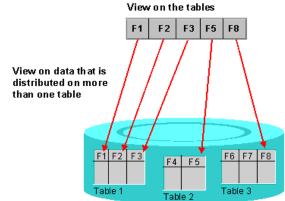

COSC344 Lecture 16

# View Update Example

```
UPDATE works_on1
SET pname = 'ProductY'
WHERE lname = 'Smith' AND
fname = 'John' AND pname = 'ProductX';
```

| FNAME    | LNAME   | PNAME           | HOURS |
|----------|---------|-----------------|-------|
| John     | Smith   | ProductX        | 32.5  |
| John     | Smith   | ProductY        | 7.5   |
| Franklin | Wong    | ProductY        | 10.0  |
| Franklin | Wong    | ProductZ        | 10.0  |
| Franklin | Wong    | Computerisation | 10.0  |
| Franklin | Wong    | Reorganisation  | 10.0  |
| Alicia   | Zelaya  | Newbenefits     | 30.0  |
| Alicia   | Zelaya  | Computerisation | 10.0  |
| Jennifer | Wallace | Newbenefits     | 20.0  |
| Jennifer | Wallace | Reorganisation  | 15.0  |
| Ramish   | Narayan | ProductZ        | 40.0  |
| Joyce    | English | ProductX        | 20.0  |
| Joyce    | English | ProductY        | 20.0  |
| Ahmad    | Jabbar  | Computerisation | 35.0  |
| Ahmad    | Jabbar  | Newbenefits     | 5.0   |
| James    | Borg    | Reorganisation  | NULL  |

COSC344 Lecture 16 19

# View Update Example (cont.)

- Map the update into several updates on the base relations
- Two possibilities:

```
First possibility:
UPDATE works on
  SET pno =
      (SELECT pnumber FROM project
         WHERE pname='ProductY')
  WHERE essn IN
      (SELECT ssn FROM employee
         WHERE lname='Smith' AND
               fname='John')
    AND pno IN
      (SELECT pnumber FROM project
         WHERE pname='ProductX');
```

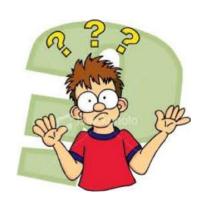

# View Update Example (cont.)

```
Second possibility:

UPDATE project

SET pname = 'ProductY'

WHERE pname = 'ProductX';
```

Side effect of changing all the view tuples with pname='ProductX'

Some view updates may not make much sense.

```
UPDATE Dept_info
    SET Total_sal = 100000
    WHERE dname = 'Research';
```

# View Update Summary

- A view with a single defining table is updateable if the view attributes contain the primary key (or some candidate key) of the base relation.
- Views defined on multiple tables using joins are generally not updateable.
- Views defined using grouping and aggregate functions are not updateable.
- A view update is feasible when only one possible update on the base relations can accomplish the desired update effect on the view.
- In SQL the clause WITH CHECK OPTION must be added at the end of the view definition if a view is to be updated.

### **NULL**

 Represents a value for an attribute is currently unknown or is not applicable for this tuple.

It is not a value, but represents the absence of a value

- Has no data type
- Cannot be compared as a value
- Often used as the default

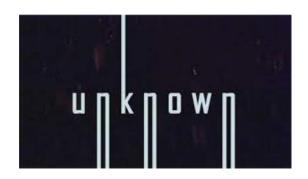

| <u>Name</u> | Home<br>Phone | Address |  |
|-------------|---------------|---------|--|
| Dan         | 479001        | ertyu   |  |
| Emma        | 479002        | qwer    |  |
| Frank       | 479002        | qwer    |  |
| Gina        | 479002        | qwer    |  |
| Hamish      | 479005        | tyufgd  |  |
| lan         | 479006        | ghjgjh  |  |
| Jo          | 479006        | ghjghj  |  |
| Mike        | NULL          | iuwer   |  |

## **NULL** in Predicates

 A predicate is an expression that can be true, false, or unknown (Null)

#### NOT

|         | NOT   |
|---------|-------|
| true    | false |
| false   | true  |
| unknown |       |

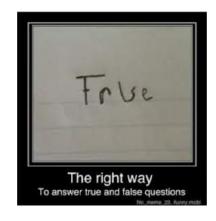

# NULL in Predicates (continued)

#### AND

| AND     | true  | false | unknown |
|---------|-------|-------|---------|
| true    | true  | false |         |
| false   | false | false |         |
| unknown |       |       |         |

#### OR

| OR      | true | false | unknown |
|---------|------|-------|---------|
| true    | true | true  |         |
| false   | true | false |         |
| unknown |      |       |         |

False < Unknown < True AND: low OR: high

# Thoughts on NULL

- NULL is not a value
- It cannot exist in a domain, which is defined as a set of values
- This wouldn't matter except that purists insist that the relational model is based on rigorous underlying theory
- Hugh Darwen and Chris Date were at the centre of this debate in the 1980s and 1990s, It's still going on